## **Fondamenti di Informatica T-1 (A.A. 2012/2013) - Ingegneria Informatica Prof.ssa Mello Prova Parziale d'Esame di Venerdì 14 Giugno 2013 – durata 1h Totale 12 punti, sufficienza con 7**

### **ESERCIZIO 1 (6 punti)**

Date due liste di interi 11 e 12 ordinate in ordine crescente e senza ripetizioni, si realizzi una funzione ITERATIVA

list find common(list l1, list l2);

che restituisca una nuova lista ordinata in ordine decrescente contenente i soli elementi presenti in entrambe le liste 11 e 12. Ad esempio, se 11 =  $[1, 2, 4, 8, 9, 15]$  e 12 =  $[0, 2, 4, 7, 9]$ , la funzione find common() deve restituire la lista  $\lceil 9, 4, 2 \rceil$  in quanto solo gli interi 2, 4 e 9 sono presenti sia in 11 che in l2.

La funzione find common() dovrà essere implementata utilizzando le sole primitive dell'ADT lista; ogni altra funzione dovrà essere opportunamente specificata dal candidato. Si realizzi inoltre una semplice funzione main() di prova che invochi correttamente la funzione find\_common() appena creata.

### **ESERCIZIO 2 (2 punti)**

Si consideri la seguente funzione:

```
float ric(float acc, int h){
     if (h == 0)
         return acc; 
      else {
        float tmp = acc * h; return 1 + ric(tmp, h – 1.0);
     }
}
```
Mostrare la sequenza dei record di attivazione ed il valore di ritorno nel caso in cui la funzione sia invocata con parametri attuali (1.5, 3).

## **ESERCIZIO 3 (3 punti)**

Il seguente programma C compila correttamente? In caso affermativo, quali sono i valori stampati a tempo di esecuzione? (si motivi opportunamente la risposta data)

```
#include <stdio.h>
#include <stdlib.h>
#define DIM 15
int melt(char* s1, char* s2, char *out, int res){
     char diff;
    if (*s1 == '\0' || *s2 == '\0') {
        out[0] = '0'; return res;
     } else {
         diff = *s1 > *s2 ? *s1 - *s2 : *s2 - *s1;
        *out = \alpha' + diff;
         return melt(s1 + 1, s2 + 1, out + 1, res + diff);
    }
}
int main() {
      char* final;
      int res;
      final = (char*) malloc(sizeof(char) * DIM);
      res = melt("cave", "base", final, 0);
      printf("%s %d\n", final, res);
      return 0;
}
```
## **ESERCIZIO 4 (1 punti)**

Il candidato illustri brevemente cosa è e a cosa serve la funzione C fopen(), realizzando un breve esempio di codice che ne faccia uso correttamente.

# **Soluzioni**

## **ESERCIZIO 1**

```
list find common(list 11, list 12) {
     list tmp;
     list res = emptylist();
     while (!empty(l1)) {
        tmp = 12;while (!empty(tmp) && head(tmp) < head(l1))
             tmp = tail(tmp);if (lempty(tmp) \& khead(tmp) == head(l1))res = cons(head(11), res);11 = \text{tail}(11); }
     return res;
}
int main(){
     list l1, l2, res;
    11 = const(1, const(2, const(4, cons(8, cons(9, cons(15, emptylist()))))))12 = \text{cons}(0, \text{cons}(2, \text{cons}(4, \text{cons}(7, \text{cons}(9, \text{emptyList}))))));res = find common(11, 12);
     while (!empty(res)) {
         printf("%d ", head(res));
        res = tail(res); }
    printf(''\n'');
     return 0;
}
```
# **ESERCIZIO 2**

La funzione restituisce il valore 12.0.

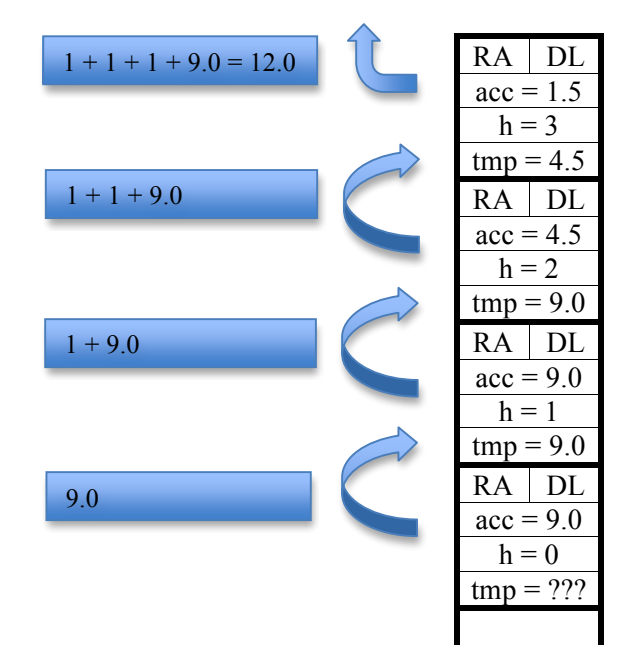

## **ESERCIZIO 3**

Il programma è corretto sintatticamente e la sua esecuzione produce la stampa:

#### **bada 4**

La funzione main() alloca spazio sufficiente a contenere 15 char in final ed invoca la funzione melt() sulle stringhe s1, s2 e final con parametro res inizializzato a 0.

La funzione ricorsiva melt() cicla lungo le stringhe ben formate s1 e s2. Ad ogni invocazione, melt() verifica se almeno una delle stringhe puntate da s1 e s2 è una stringa ben formata e vuota: in tal caso, inserisce il terminatore di stringa '\0' nella stringa puntata da out e restituisce il valore accumulato fino a quel momento in res. In caso contrario calcola la differenza in valore assoluto diff tra il primo carattere di s1 ed il primo carattere di s2, setta il carattere puntato da \*out ad 'a' sommato a diff, infine invoca melt() ricorsivamente avanzando la posizione di s1, s2 e out ed accumulando diff in res.

La funzione main() stampa sullo standard output la stringa ben formata presente nell'area di memoria restituita dalla funzione melt() e la somma delle differenza in valore assoluto tra i rispettivi caratteri di s1 ed s2.